# Performance patches in Go 1.11

Aliaksandr Valialkin, VictoriaMetrics

#### About me

- I like Go and performance optimizations
- I'm the author of fasthttp, fastison, fastrpc, fastrand, quicktemplate and many other projects - see<https://github.com/valyala/>
- Now I work on the fastest time series DB VictoriaMetrics. It is written in Go

### Agenda

- Compiler and runtime optimizations
- Math/big optimizations (aka 'crypto-optimizations')
- Standard library optimizations
- Arch-specific optimizations

### Compiler and runtime optimizations

### [109918](https://go-review.googlesource.com/c/go/+/109918) cmd/compile: refactor inlining parameters; inline panic

### What is inlining?

- Inlining is the process of embedding function code into the place of function call
- Inlining eliminates function call overhead
- Inlining opens additional optimization opportunities for the compiler
- Inlining may improve performance

### What is inlining?

- But sometimes inlining may hurt performance
- Big functions' inlining may lead to binary size bloat and bad performance if the resulting binary code stops fitting CPU instruction cache
- So it is better to inline small functions
- Go compiler performs basic inlining

### Inline functions with panic

- Go 1.11 may inline functions with panic()
- Panic may be implicit:
	- If slice element is accessed without explicit or provable bounds check, then the compiler translates **a[i]** into

```
if i < 0 || i >= len(a) {
    panic("out of bounds access")
}
a[i]
```
### Inline functions with panic

- Go 1.11 may inline functions with panic()
- Panic may be implicit:
	- If struct field is accessed via struct pointer without explicit or provable nill check, then the compiler may translate **foo.bar** for **foo \*T** into

```
if foo == nil {
    panic("nil dereference")
}
```
**foo.bar**

### Inline functions with panic

• Go 1.11 is able to inline the following function:

```
type T struct {
   N int
}
func f(a []int, b *T) {
   b.N = a[2]
}
```
### [110055](https://go-review.googlesource.com/c/go/+/110055) cmd/compile: optimize map-clearing range idiom

### Optimize map-clearing range idiom

• Go 1.11 now detects and optimizes the following code

```
func clearMap(m map[K]V) {
   for k := range m {
       delete(m, k)
   }
```
**}**

### Optimize map-clearing range idiom

• It is substituted by something like:

**}**

**func clearMap(m map[K]V) {**

**// fastClearMap is an optimized function // for clearing the map. It preserves m capacity // in order to reduce overhead during // subsequent additions into the map fastClearMap(m)**

<u>109517</u> cmd/compile: optimize append(x, make([JT, y)...) slice extension

### Optimize append(x, make([]T, y)...)

**}**

• Previously the following code was frequently used for fast slice extension:

```
func growSlice(a []T, itemsToAdd int) []T {
   newSize := len(a) + itemsToAdd
   for cap(a) < newSize {
      a = append(a[:cap(a)], T{})
   }
   return a[:newSize]
```
### Optimize append(x, make([]T, y)...)

• Now this code may be substituted by simpler and faster code:

```
func growSlice(a []T, itemsToAdd int) []T {
   return append(x, make([]T, itemsToAdd)...)
}
```
• Previously such code wasn't optimal, since Go performed an unnecessary allocation for **make([]T, itemsToAdd)**.

### 91557 cmd/compile: avoid extra mapaccess in "m[k] op= r"

#### Avoid extra mapaccess in "m[k] op= $r$ "

• Now the following code works faster:

**}**

```
func countWords(words []string) map[string]int {
   m := make(map[string]int)
   for _, w := range words {
      m[w] += 1 // This line works faster in Go 1.11
   }
   return m
```
### 100838 cmd/compile: avoid mapaccess at m[k]=append(m[k]..

### Avoid mapaccess at m[k]=append(m[k]...)

• Now the following code works faster:

```
func groupWordsByLen(words []string) map[int][]string {
   m := make(map[int][]string)
   for , w := range words {
      wLen := len(w)
      // The following line works faster in Go 1.11
      m[wLen] = append(m[wLen], w)
   }
   return m
}
```
# 84055 cmd/compile/internal/ssa: update regalloc in loops

### Update regalloc in loops

• Improves performance for the following code by using better register allocation inside loops:

```
for ... {
     if hard_case {
         call()
 }
     // simple case, without call
}
```
### 100718 cmd/compile: specialize Move up to 79B on amd64

### Specialize Move up to 79B on amd64

- Improves performance when copying structs and arrays with sizes from 32 bytes to 79 bytes
- Benchmark results:

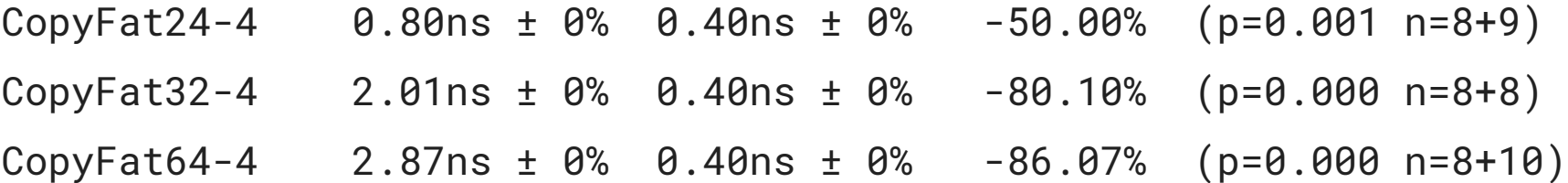

# Bounds check elimination (BCE) improvements

### What is bounds check elimination (BCE)?

● For **a[i]** go checks whether **i** exceeds **a** bounds by adding the following guard code before each **a[i]**:

```
if i < 0 || i >= len(a) {
   panic("out of bounds access")
}
```
- This code sometimes becomes redundant if a similar check already exists before a<sup>[i]</sup>
- Detection with subsequent removal of such guard code is called BCE
- BCE improves performance

### BCE improvements

- Go 1.11 contains many patches for detecting and eliminating more bounds checks comparing to previous go versions. Here are a few of such patches:
	- [104037](https://go-review.googlesource.com/c/go/+/104037) cmd/compile: in prove, complete support for OpIsInBounds/OpIsSliceInBounds
	- [100277](https://go-review.googlesource.com/c/go/+/100277) cmd/compile: in prove, add transitive closure of relations
	- [100278](https://go-review.googlesource.com/c/go/+/100278) cmd/compile: in prove, infer unsigned relations while branching
	- [104038](https://go-review.googlesource.com/c/go/+/104038) cmd/compile: implement loop BCE in prove
	- [104041](https://go-review.googlesource.com/c/go/+/104041) cmd/compile: in prove, detect loops with negative increments
	- [105635](https://go-review.googlesource.com/c/go/+/105635) cmd/compile: teach prove to handle expressions like len(s)-delta
	- $\circ$  [109776](https://go-review.googlesource.com/c/go/+/109776) cmd/compile: simplify shifts using bounds from prove pass
	- [102601](https://go-review.googlesource.com/c/go/+/102601) cmd/compile: teach prove about relations between constants
	- [102602](https://go-review.googlesource.com/c/go/+/102602) cmd/compile: derive len/cap relations in factsTable.update

### BCE improvements example 1

• The following code works faster in go 1.11:

```
 func HasSuffix(s, suffix string) bool {
      return len(s) >= len(suffix) && s[len(s)-len(suffix):] == suffix
 }
```
● Because the compiler became smart enough to eliminate redundant bounds check for **s[len(s)-len(suffix):]**

### BCE improvements example 2

• The following code works faster in go 1.11:

```
x := 0
for i := len(a); i > 0; i = - {
    x += int(a[i-1])}
return x
```
● Because the compiler is smart enough to detect that **a[i-1]** cannot go out of bounds inside the loop

### BCE improvements example 3

• The following code works faster in go 1.11:

```
if i < 0 || i > = len(b) return
 }
       for j := 0; j < i; j++ {
          b[j]++
 }
```
● Because the compiler removes redundant bounds check at **b[j]**

### [105257](https://go-review.googlesource.com/c/go/+/105257) cmd/compile: in escape analysis, propagate loop depth to field

### What is escape analysis?

- Working with heap variables is usually slower than working with stack variables due to garbage collector overhead
- Initially all the variables go to heap, since it is unsafe to store certain variables on stack
- Go compiler tries detecting which variables don't escape from the stack scope and may be safely put on stack
- This process is called **escape analysis**

#### Escape analysis improvements in Go 1.11

• Now the following code works faster:

```
type T struct { x int }
func f(t *T) {
         var y *int
         for i := 0; i < 2; i++ {
                y = \&t.x*_{V} = 1 }
}
```
● Because the compiler puts **t** on stack instead of heap

### [80144](https://go-review.googlesource.com/c/go/+/80144) runtime: use private futexes on Linux

### Use private futexes on Linux

- Previously Go unnecessarily used shared futexes for synchronization primitives.
- Now code with heavy use of synchronization primitives should work slightly faster on Linux.
- See<https://lwn.net/Articles/229668/> for differences between shared and private futexes.

### Stack copy optimizations
## Stack copy optimizations

- Go copies goroutine stack each time the stack must grow beyond its' capacity
- Initial goroutine stack capacity is 2Kb
- When it outgrows 2Kb, go copies the stack into a new memory with bigger size
- Stack copies may become a bottleneck for a program with frequently created goroutines with deep call stacks. For instance, busy web server with a lot of middleware

## Stack copy optimizations

- Go 1.11 contains the following optimizations for stack copy:
	- [94029](https://go-review.googlesource.com/c/go/+/94029) runtime: speed up stack copying a little
	- [104737](https://go-review.googlesource.com/c/go/+/104737) runtime: avoid calling adjustpointers unnecessarily
	- [108945](https://go-review.googlesource.com/c/go/+/108945) runtime: add fast version of getArgInfo
	- [109716](https://go-review.googlesource.com/c/go/+/109716) runtime: iterate over set bits in adjustpointers
	- [109001](https://go-review.googlesource.com/c/go/+/109001) runtime: allow inlining of stackmapdata
	- [104175](https://go-review.googlesource.com/c/go/+/104175) cmd/compile: shrink liveness maps
- These optimizations collectively improve stack copy performance by  $\sim$ 2X

## math/big optimizations

## math/big optimizations

- math/big is mostly used in public key cryptography
- Public key cryptography is used in https during session establishing
- So, math/big optimizations usually speed up https

# [99838](https://go-review.googlesource.com/c/go/+/99838) math/big: reduce amount of copying in Montgomery multiplication

## What is Montgomery modular multiplication?

- Montgomery modular multiplication is an optimized algorithm for calculating **a \* b (mod q)**, where **a** and **b** - big integers and **q** - big prime number
- See boring details at [https://en.wikipedia.org/wiki/Montgomery\\_modular\\_multiplication](https://en.wikipedia.org/wiki/Montgomery_modular_multiplication)
- Modular multiplication is the core of many public key cryptography algorithms

## Reduce amount of copying in Montgomery multiplication

● Benchmark results:

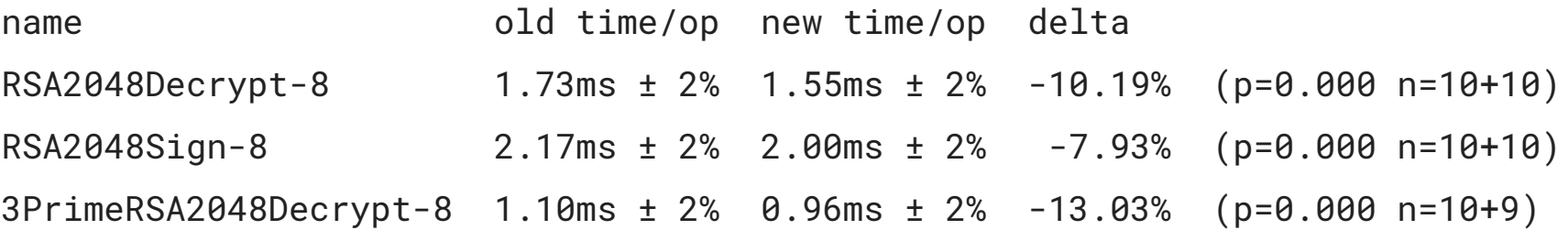

[99615](https://go-review.googlesource.com/c/go/+/99615) math/big: implement Atkin's ModSqrt for 5 mod 8 primes

## What is Atkin's ModSqrt for 5 mod 8 algorithm?

- This is an algorithm for fast calculating **sqrt(x) (mod q)** for Atkin's prime **q = 2^n+1 (mod 2^(n+1))** where **n = 2**
- **q=13** is the first such Atkin's prime, since **13 (mod 8) = 5**.
- Boring details are available at<https://ieeexplore.ieee.org/document/6504967/>
- It looks like the algorithm covers 1/7 or 14% of all the primes
- So the patch speeds up **ModSqrt** calculation in 14% cases

#### Implement Atkin's ModSqrt for 5 mod 8 primes

• This improves performance for big.Int.ModSqrt in 14% cases:

**ModSqrt231\_5Mod8-4 1.03ms ± 2% 0.36ms ± 5% -65.06% (p=0.008 n=5+5)**

[105075](https://go-review.googlesource.com/c/go/+/105075) math/big: specialize Karatsuba implementation for squaring

## What is squaring?

- Squaring is just **X \* X** calculation. Simple. Isn't it?
- This is simple for small integers. What about big integers with thouthands of decimal digits?
- Squaring becomes complicated and slows down for big integers
- Squaring is used in more complex algorithms such as **a pow b** calculation
- These algorithms are used in more powerful algorithms for public key cryptography
- There are special algorithms that may improve squaring performance for big integers

## What is Karatsuba squaring?

- [Karatsuba multiplication](https://www.hindawi.com/journals/jam/2014/107109/) is an optimized multiplication algorithm for big integers
- Boring details may be found at <https://www.hindawi.com/journals/jam/2014/107109/>.
- Squaring is a special case for multiplication
- So, Karatsuba squaring is just a special case for Karatsuba multiplication

#### Specialize Karatsuba implementation for squaring

● Improves performance for **x\*x** where **x** - big integer:

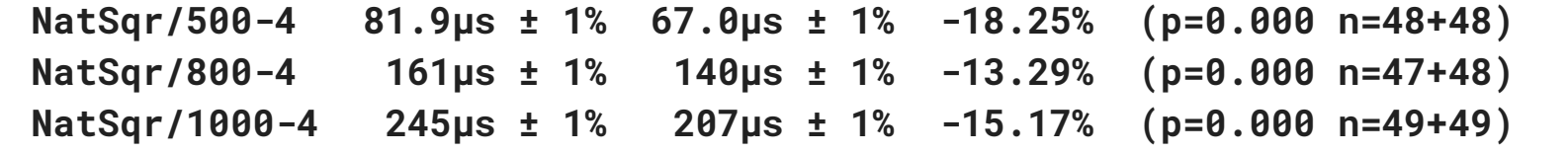

[78755](https://go-review.googlesource.com/c/go/+/78755) math/big: implement Lehmer's extended GCD algorithm

## Boring details about extended GCD algorithm

- [Extended GCD](https://en.wikipedia.org/wiki/Extended_Euclidean_algorithm) is an extension to the [Euclidean algorithm](https://en.wikipedia.org/wiki/Euclidean_algorithm) for finding the following numbers:
	- Greatest common divisor for two integers, **a** and **b**, i.e. **gcd(a, b)**. For instance gcd(10, 15)=5, because 10/5=2 and 15/5=3. *Remember, how you did this in elementary school? :)*
	- Integer coefficients, **x** and **y**, such that **ax + by = gcd(a,b)**. For instance, 10\*(-1) + 15\*1 = 5
- **GCD(a, b) = 1** if **a** and **b** have no common divisors, i.e. if they are co-prime
- Co-prime numbers are frequently used in public key cryptography
- Cryptographers like calculating **x = 1 / a (mod b)** such that **ax = 1 (mod b)** aka [modular multiplicative inverse](https://en.wikipedia.org/wiki/Modular_multiplicative_inverse) . This is essentially **x** coefficient from the extended GCD
- It is used in [RSA algorithm](https://simple.wikipedia.org/wiki/RSA_algorithm), which may be used in https handshake

## What is the Lehmer's GCD algorithm?

- [Lehmer's GCD algorithm](https://en.wikipedia.org/wiki/Lehmer%27s_GCD_algorithm) is a modern optimized version of the ancient algorithm from Euclide. Read boring details at https://en.wikipedia.org/wiki/Lehmer%27s GCD algorithm :)
- Lehmer's GCD algorithm outperforms Euclidean algorithm for big integers
- Big integers are used in public key cryptography
- Public key cryptography is used in https
- So, Lehmer's GCD algorithm should improve https performance

#### Improve performance for extended GCD algorithm

- Improves performance of **big.Int.ModInverse** used in https handshake
- Benchmark results:

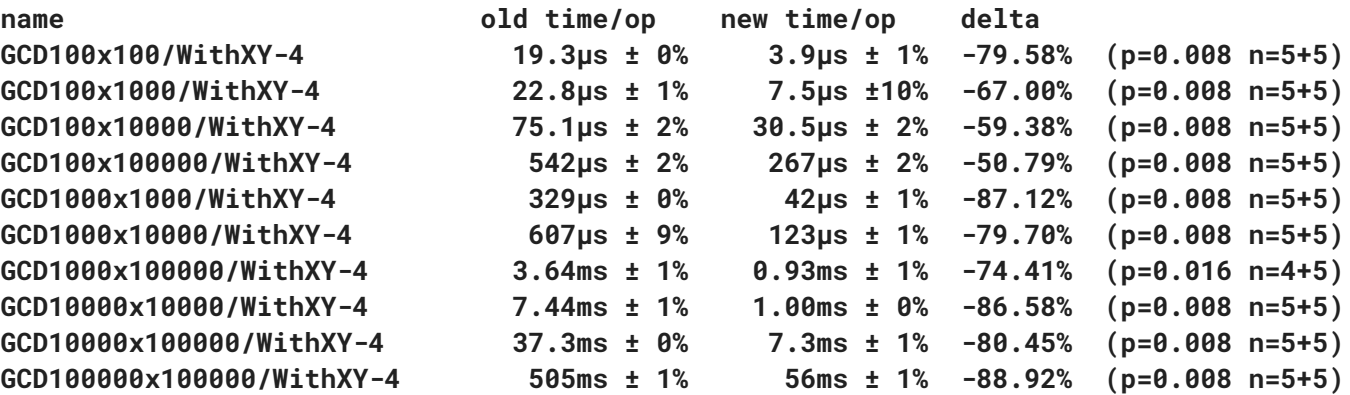

## [74851](https://go-review.googlesource.com/c/go/+/74851) math/big: speed-up addMulVVW on amd64

### Speed up addMulVVW on amd64

- This is arch-specific patch for **GOARCH=amd64**, which improves performance for **a += b \* c** calculations on big integers
- Improves performance for https handshake:

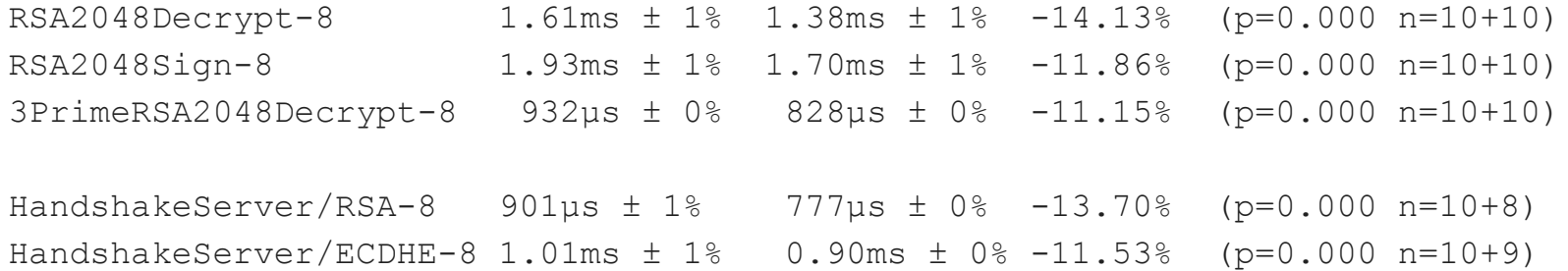

## Standard library optimizations

## **[97255](https://go-review.googlesource.com/c/go/+/97255)** strings: speed-up replace for byteStringReplacer

#### Improve performance for strings.Replace

● Benchmark results:

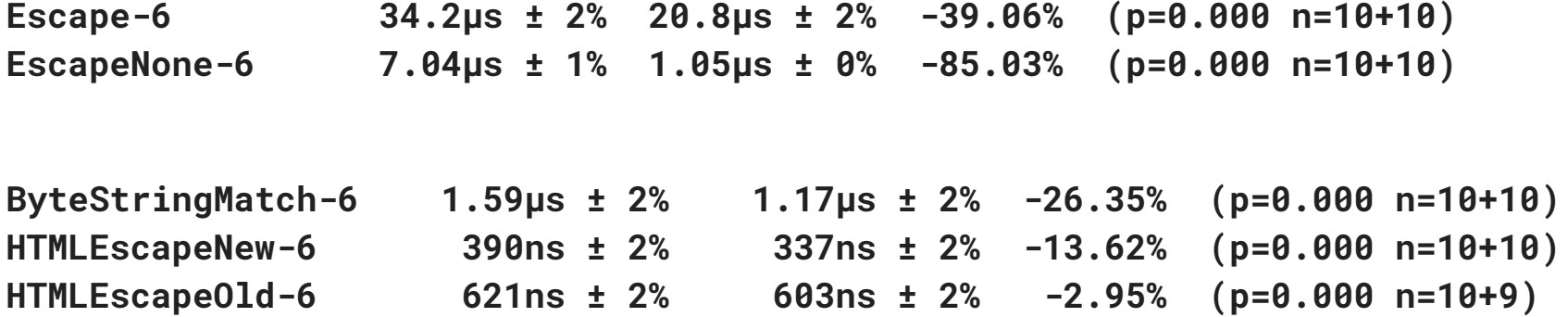

[101715](https://go-review.googlesource.com/c/go/+/101715) regexp: use sync.Pool to cache regexp.machine objects

### Use sync.Pool to cache regexp.machine objects

- Removes lock contention when a single regexp is used from concurrently running goroutines
- Benchmark results:

**BenchmarkMatchParallelShared-4 361 77.9 -78.42%**

## [102235](https://go-review.googlesource.com/c/go/+/102235) compress/flate: optimize huffSym

#### Improve gzip decompression speed

#### ● Benchmark results:

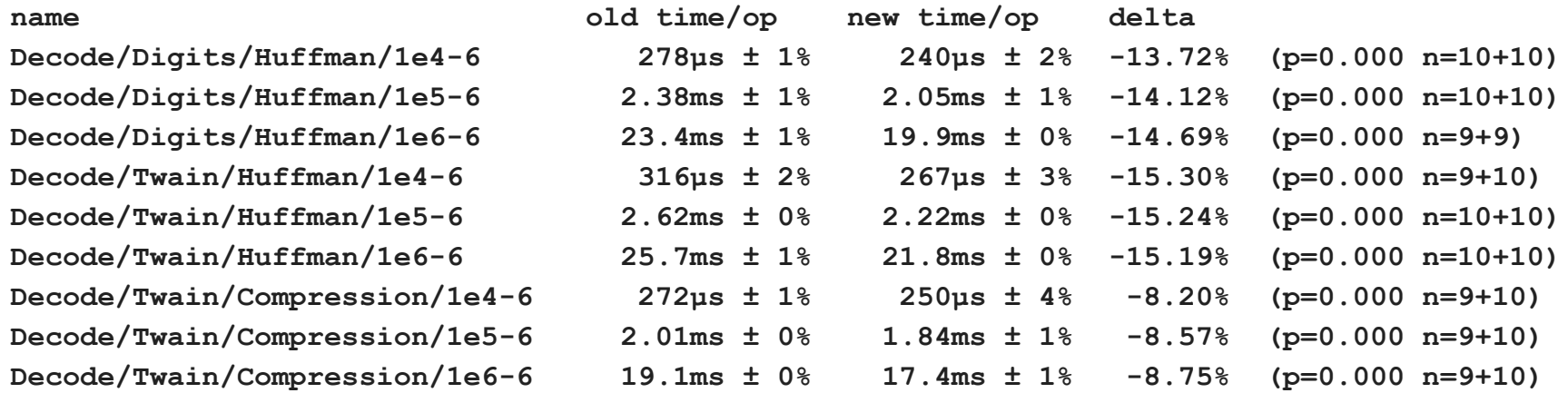

## [107715](https://go-review.googlesource.com/c/go/+/107715) net: add support for splice(2) in (\*TCPConn).ReadFrom on Linux

## What is splice(2)?

- Splice is a Linux system call for fast data transfer. See `**man 2 splice**` or <http://man7.org/linux/man-pages/man2/splice.2.html>
- Splice avoids data copy between kernel space and user space. This is sometimes called **zero-copy**
- See<https://lwn.net/Articles/178199/> for boring details about splice internals

## Add splice(2) in TCPConn.ReadFrom on Linux

- Go 1.11 transparently uses splice when **io.Copy** is used for copying data between two tcp connections
- See details at<https://acln.ro/articles/go-splice>
- Benchmark results:

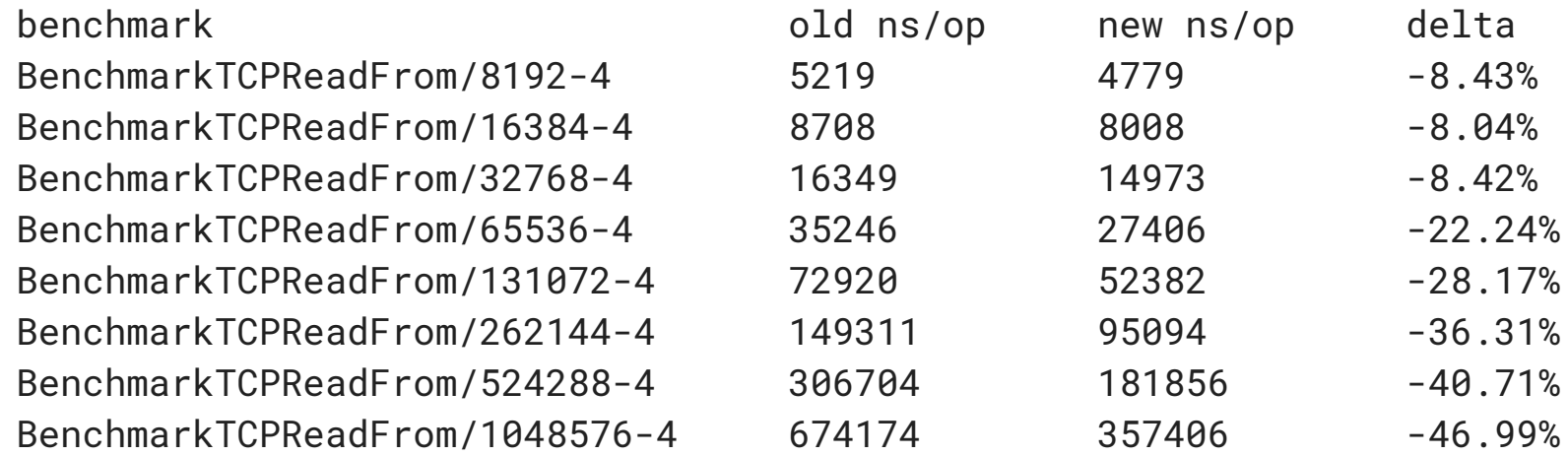

## [116378](https://go-review.googlesource.com/c/go/+/116378) net/http: remove an allocation in ServeMux

#### Remove an allocation in ServeMux

- This is just classical optimization based on reducing memory allocations
- Improves performance for **net/http.ServeMux**:

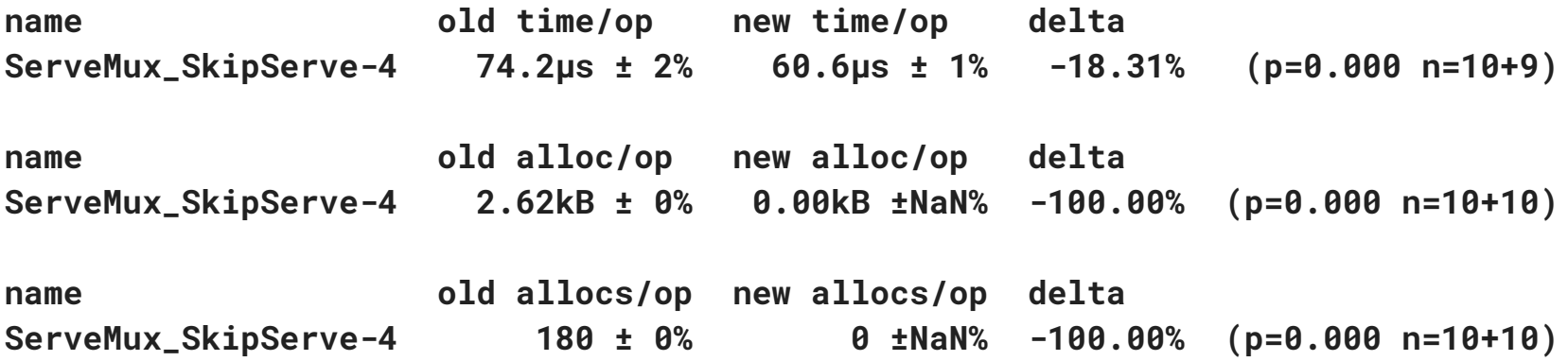

## Arch-specific optimizations

## Arch-specific optimizations

- Go may build programs for many architectures, not only for **GOARCH=amd64**
- **GOARCH=arm** becomes popular. It is used in smartphones and in energy effective servers. See<https://blog.cloudflare.com/arm-takes-wing/>.
- Go 1.11 has patches significantly optimizing performance for **GOARCH=arm**

### Performance patches for arm

- [98095](https://go-review.googlesource.com/c/go/+/98095) runtime: use vDSO for clock gettime on linux/arm
	- This improves **time.Now()** performance by 2.5x
	- $\circ$  The patch substitutes system call with access to  $yDSO a$  shared memory visible to all the processes, where system time may be read
- [83799](https://go-review.googlesource.com/c/go/+/83799) runtime: improve arm64 memmove implementation
	- **Memmove** is the most frequently executed code in the majority of programs
	- **Memmove** just copies byte slice from one place to another
	- The patch improves **memove** performance by up to 2x

## Performance patches for arm

- There are pending patches for arm, which may still be merged into go 1.11:
	- *[99755](https://go-review.googlesource.com/c/go/+/99755) crypto/elliptic: implement P256 for arm64*. Improves https handshake performance **by up to 10x**
	- *[81877](https://go-review.googlesource.com/c/go/+/81877) cmd/compile: improve atomic add intrinsics with ARMv8.1 new instruction*. Improves **atomic.Add\*** performance **by up to 50X**
	- *[107298](https://go-review.googlesource.com/c/go/+/107298) crypto/aes: implement AES-GCM AEAD for arm64.* Improves https performance **by up to 10x**
#### There are many other (performance) patches went into Go 1.11…

Interested readers may go to

<https://go-review.googlesource.com/q/status:merged+project:go>

# Summary

## Summary

- Each new Go version contains performance improvements
- Programs built with Go 1.11 should work faster comparing to builds with previous Go versions
- The future Go versions will be optimized further
- Everybody may take part in this process
- This is fun and is easier than optimizing gcc / Ilvm, since the majority of the Go compiler, runtime and standard library is written in Go

### Useful links

- https://go-review.googlesource.com/g/status:open patches (with review comments) that may go into the next Go version
- https://go-review.googlesource.com/g/status:merged patches recently merged into Go
- <https://golang.org/doc/contribute.html> how to contribute to Go. It's easy just do it! :)

# Questions?